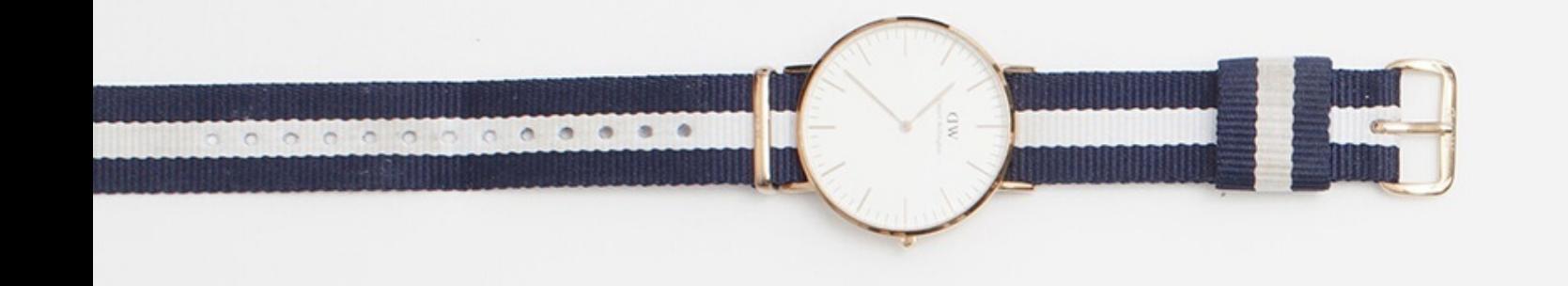

## **Intro to Selenium Webdriver with .NET Core**

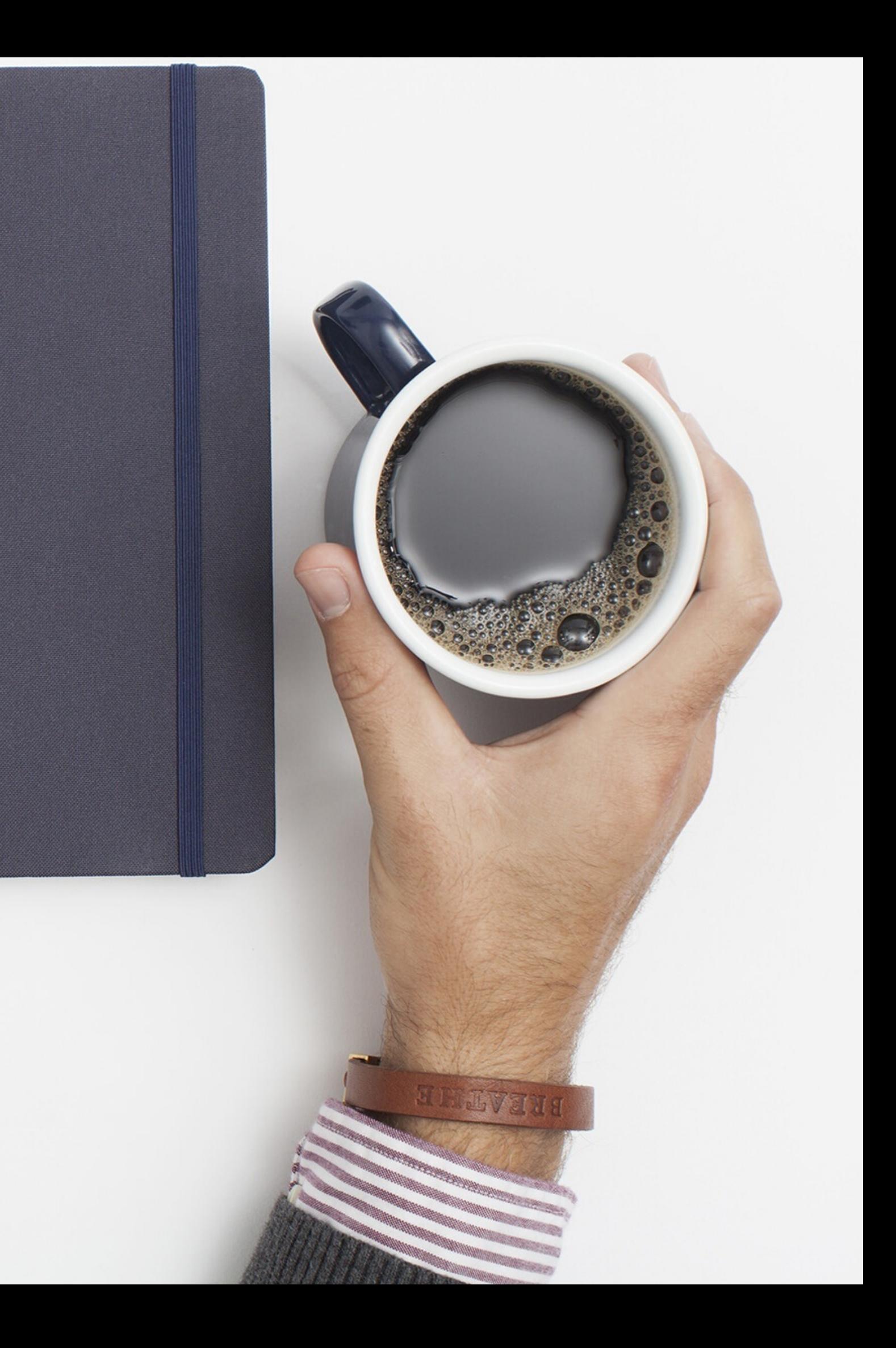